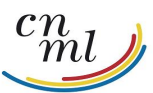

Conseil national des missions locales

## **MODALITES NATIONALES DE TRAITEMENT DES INFORMATIONS DANS PARCOURS 3**

**------------ EMPLOIS D'AVENIR -------------**

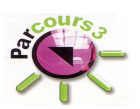

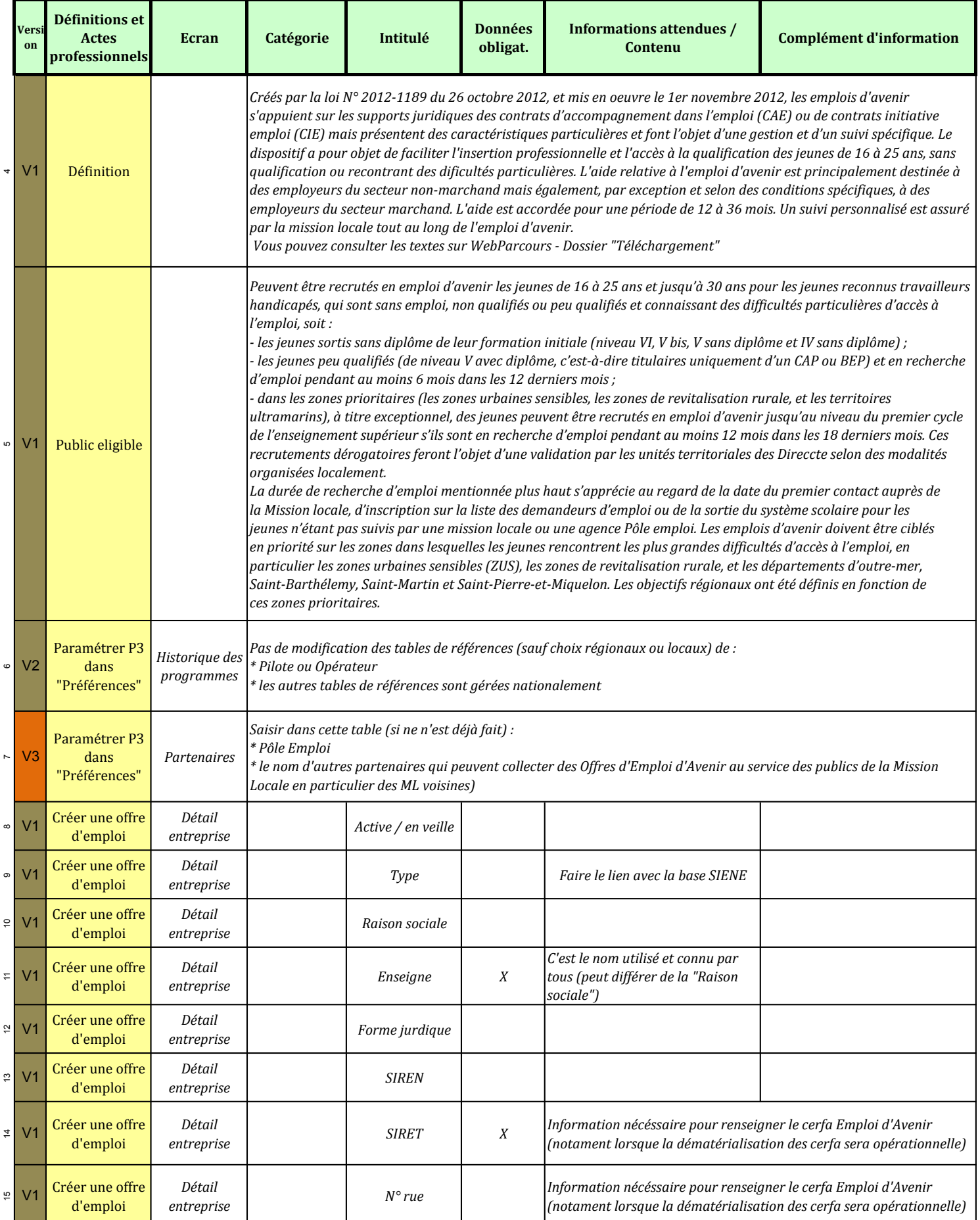

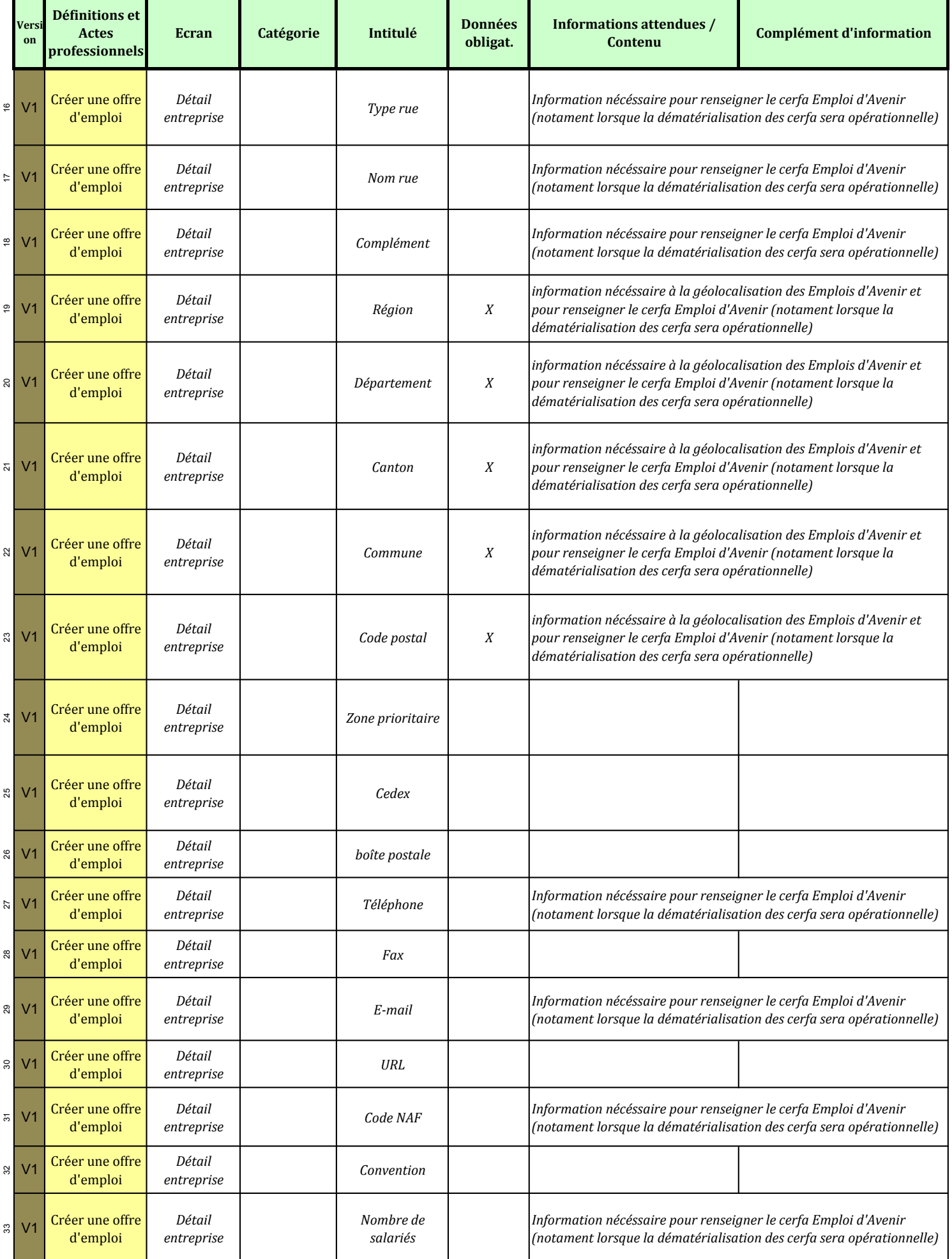

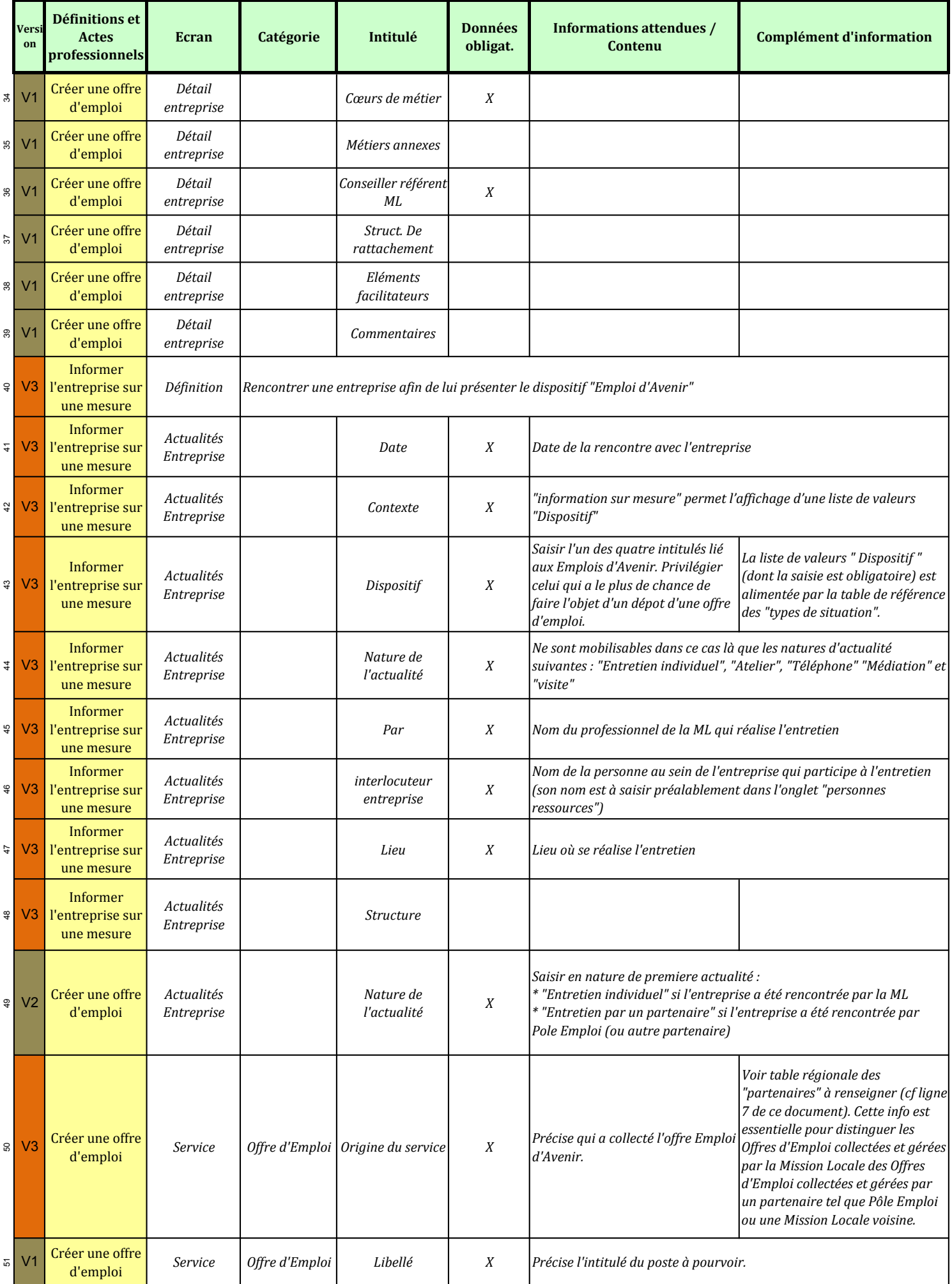

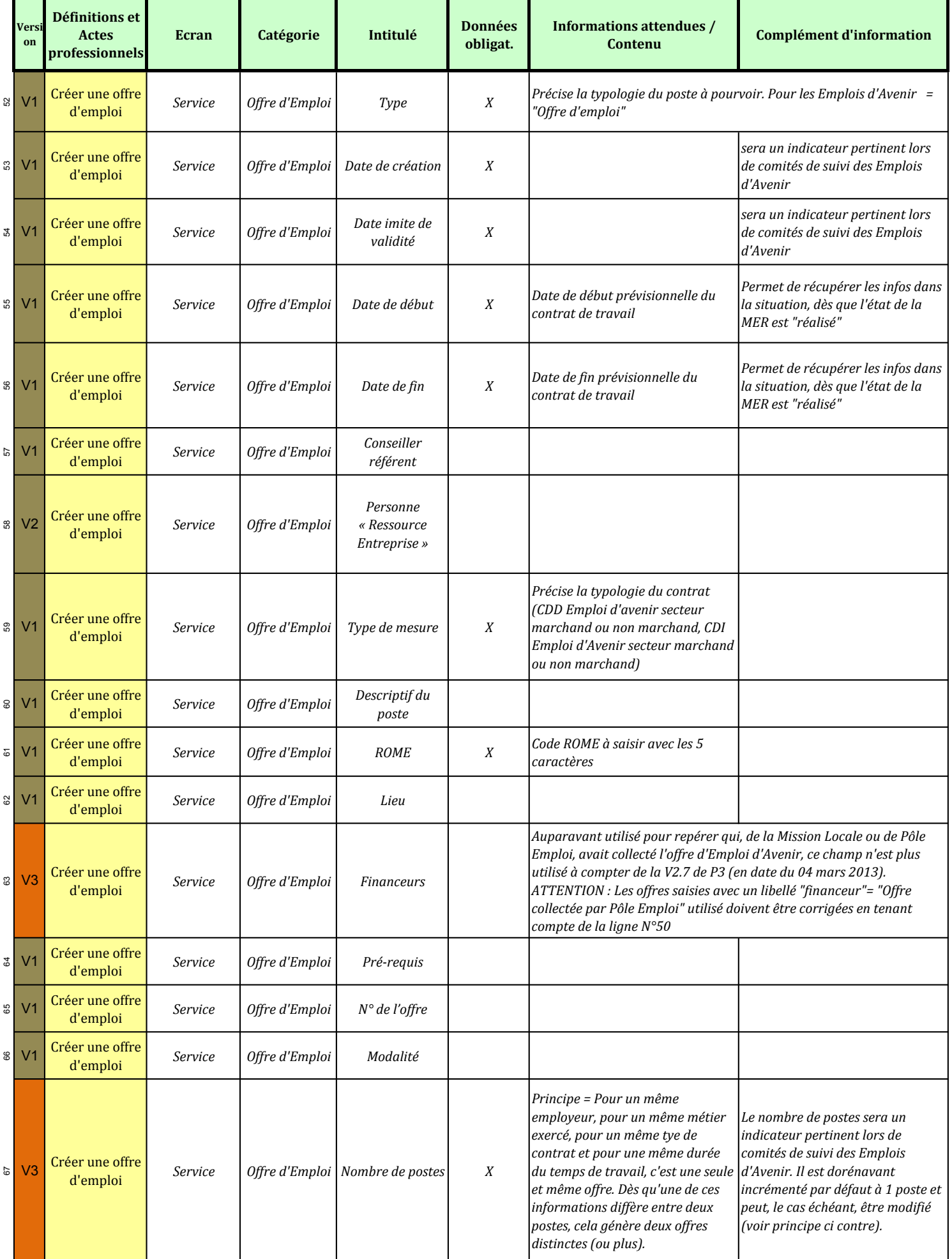

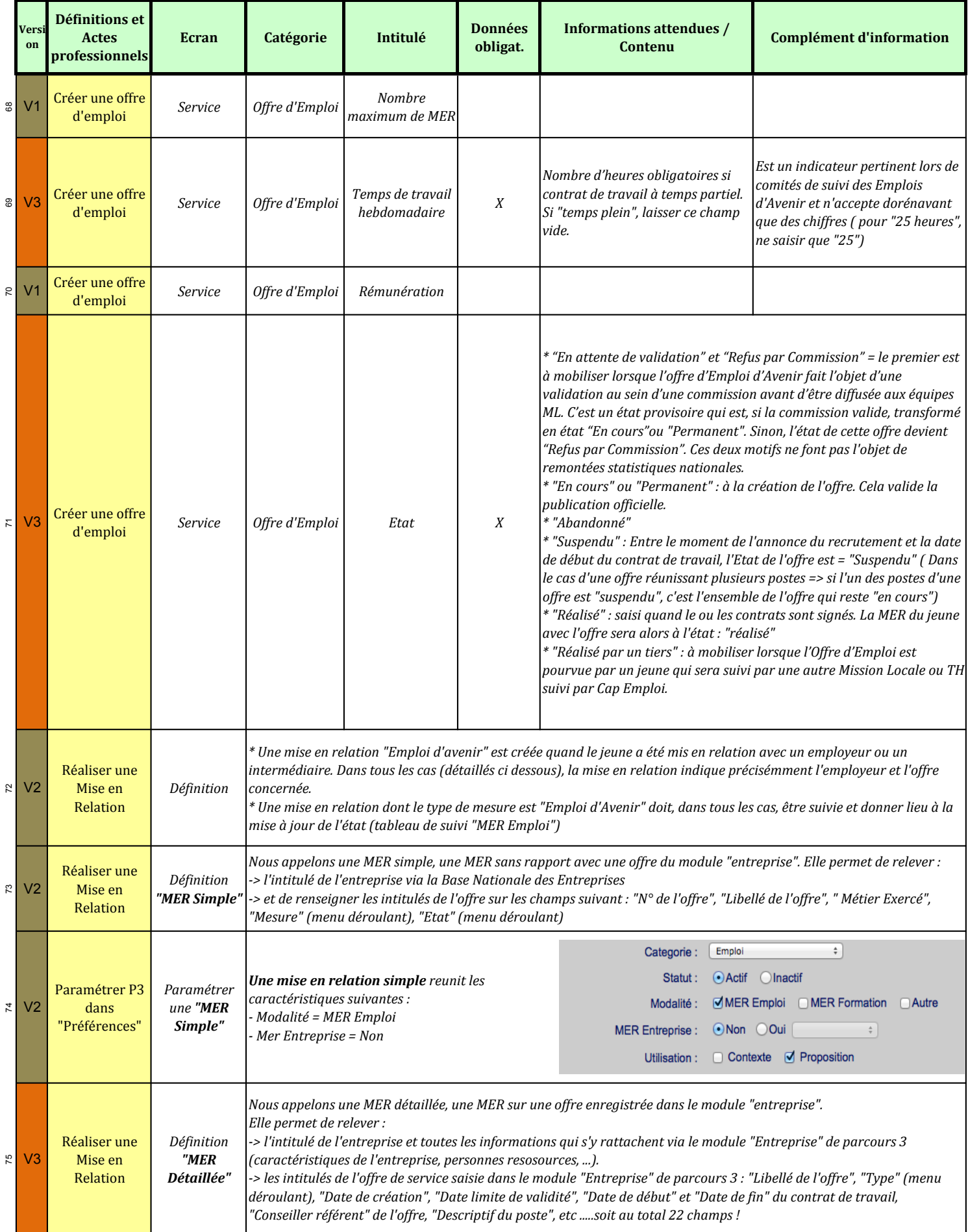

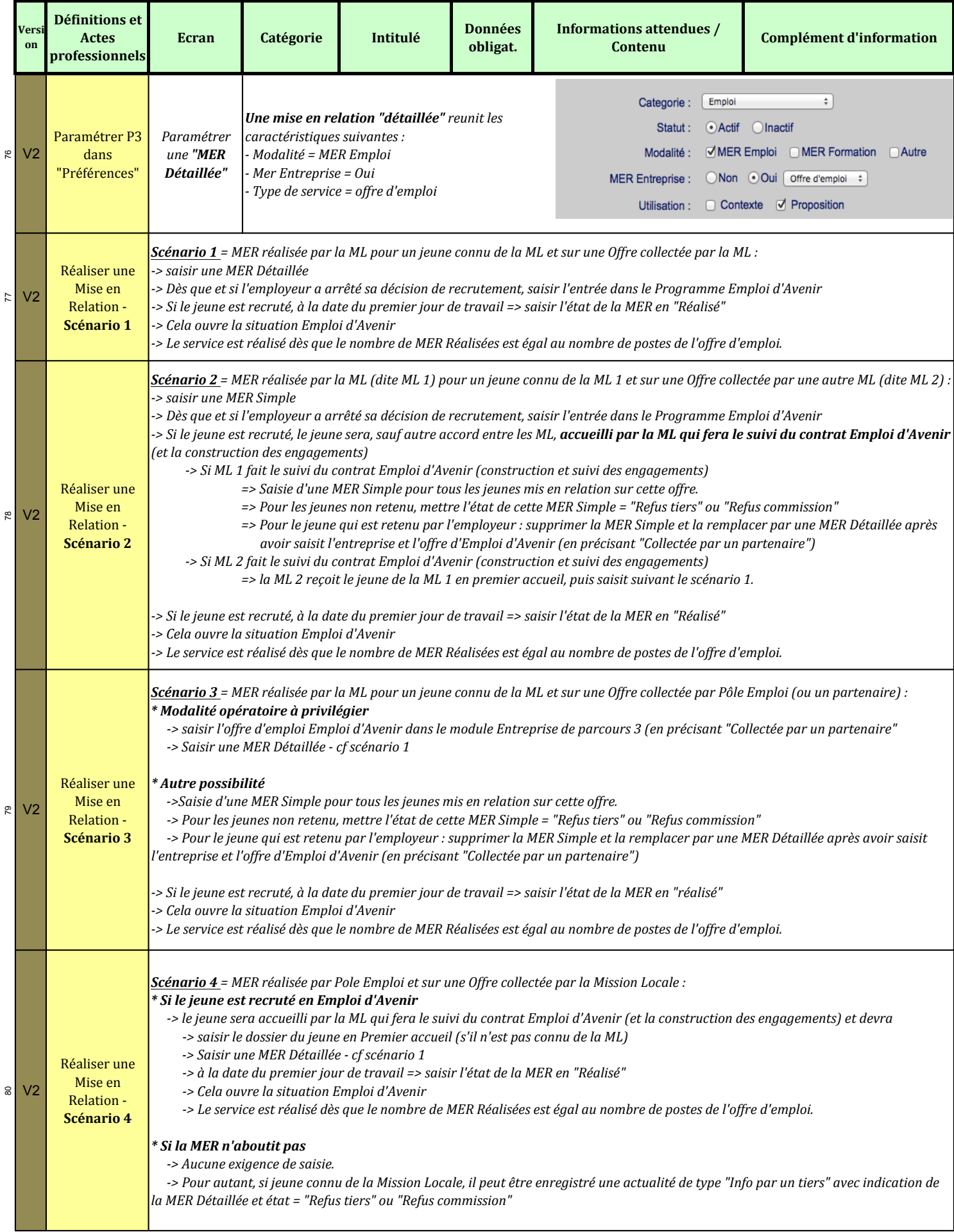

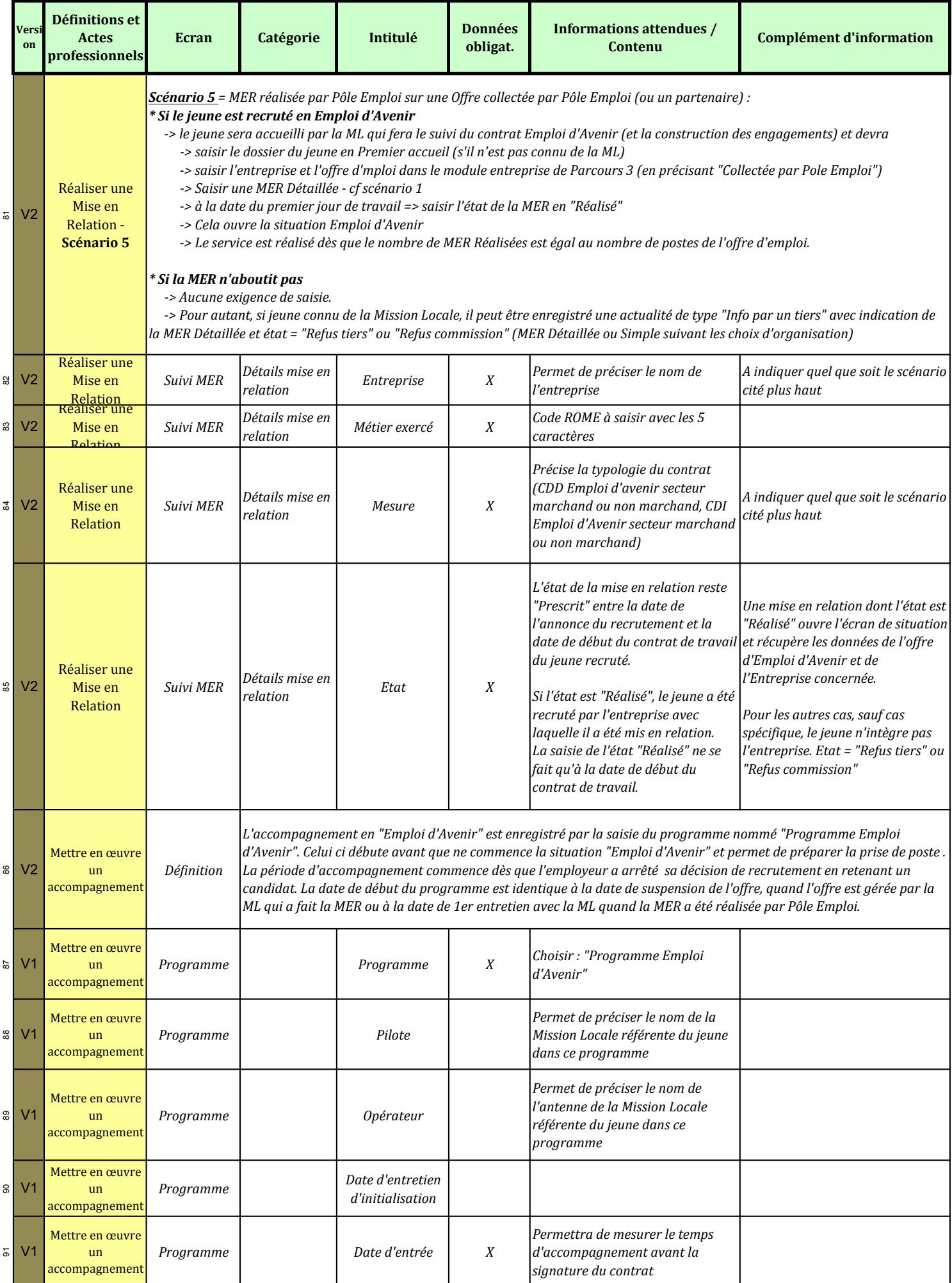

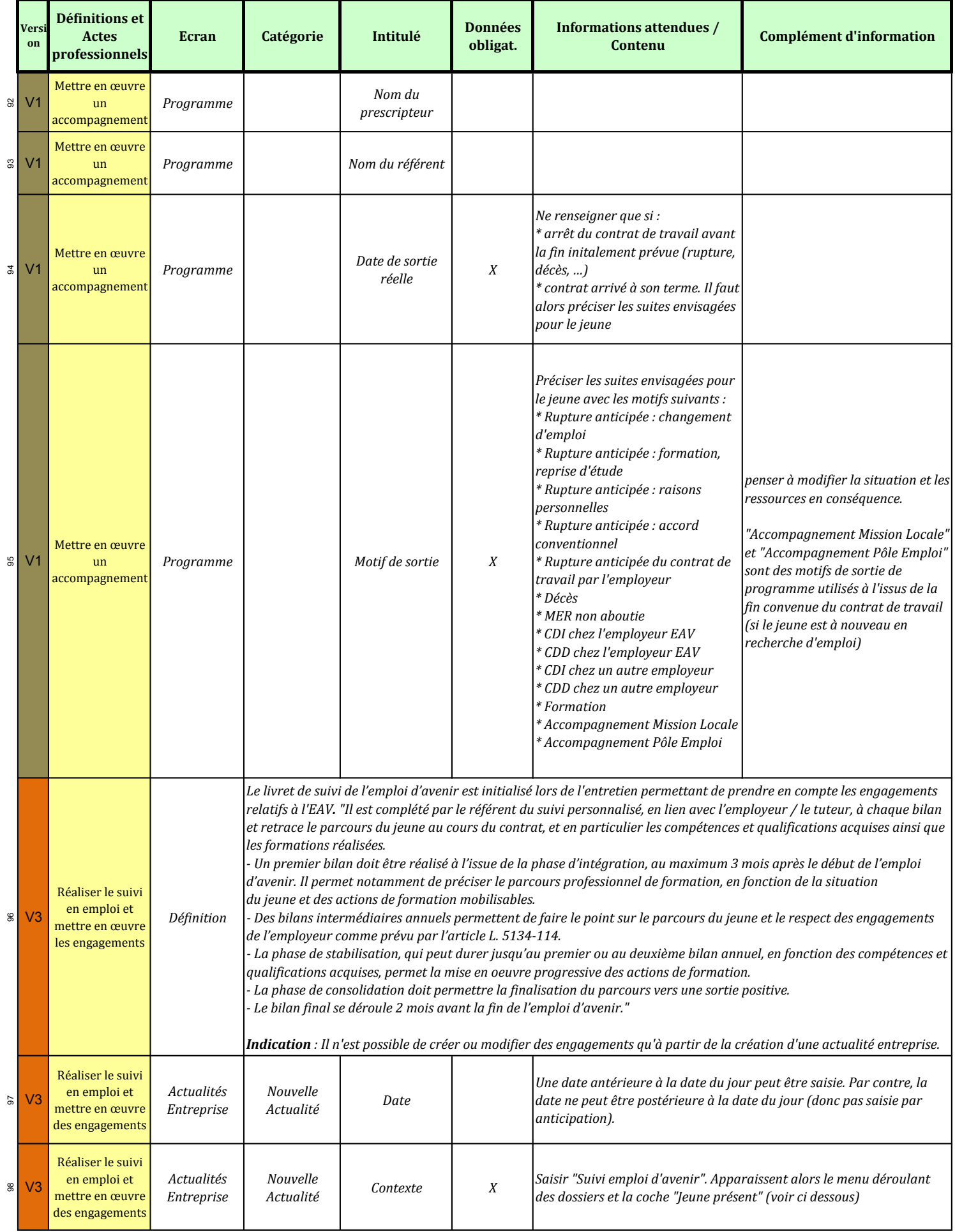

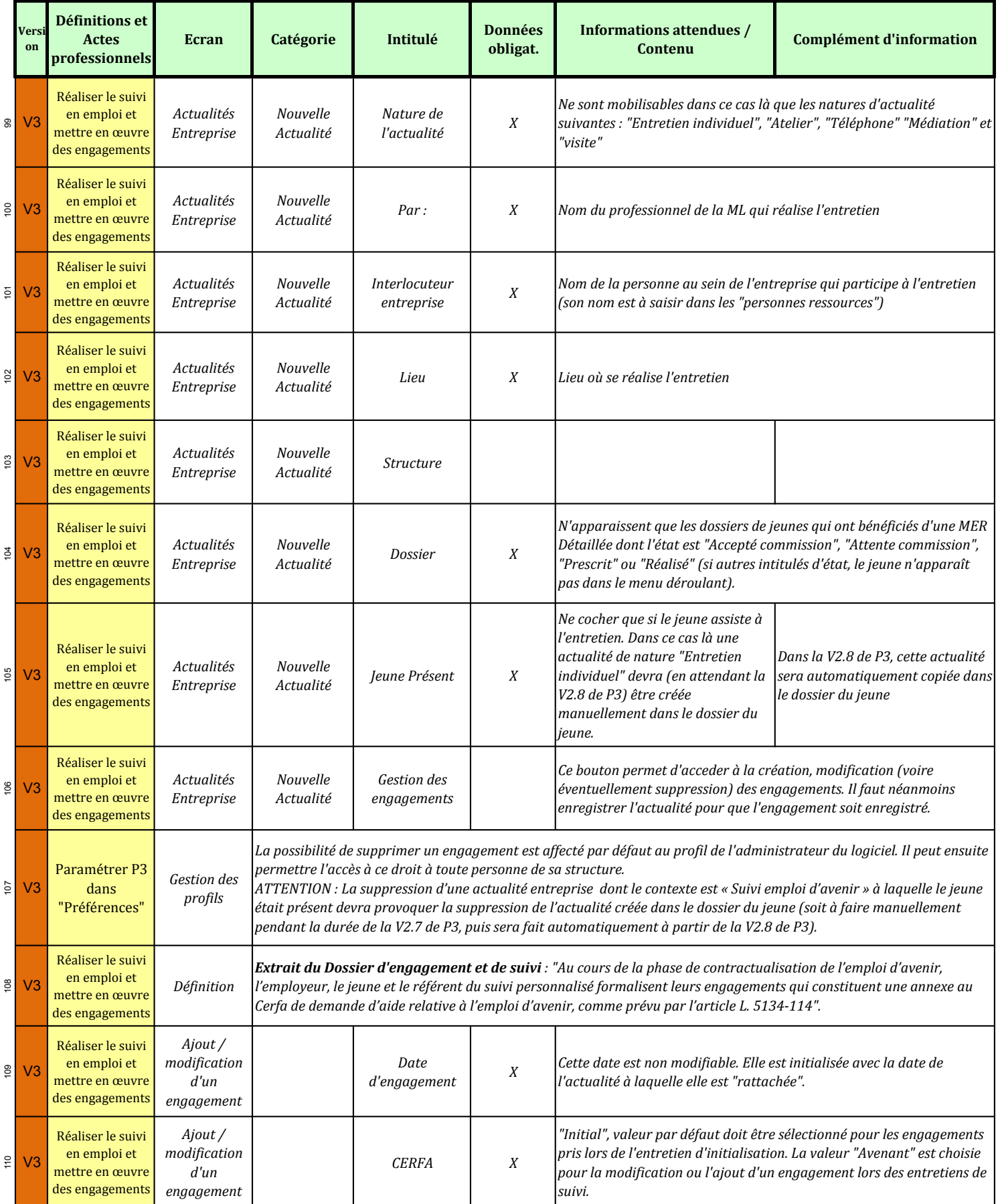

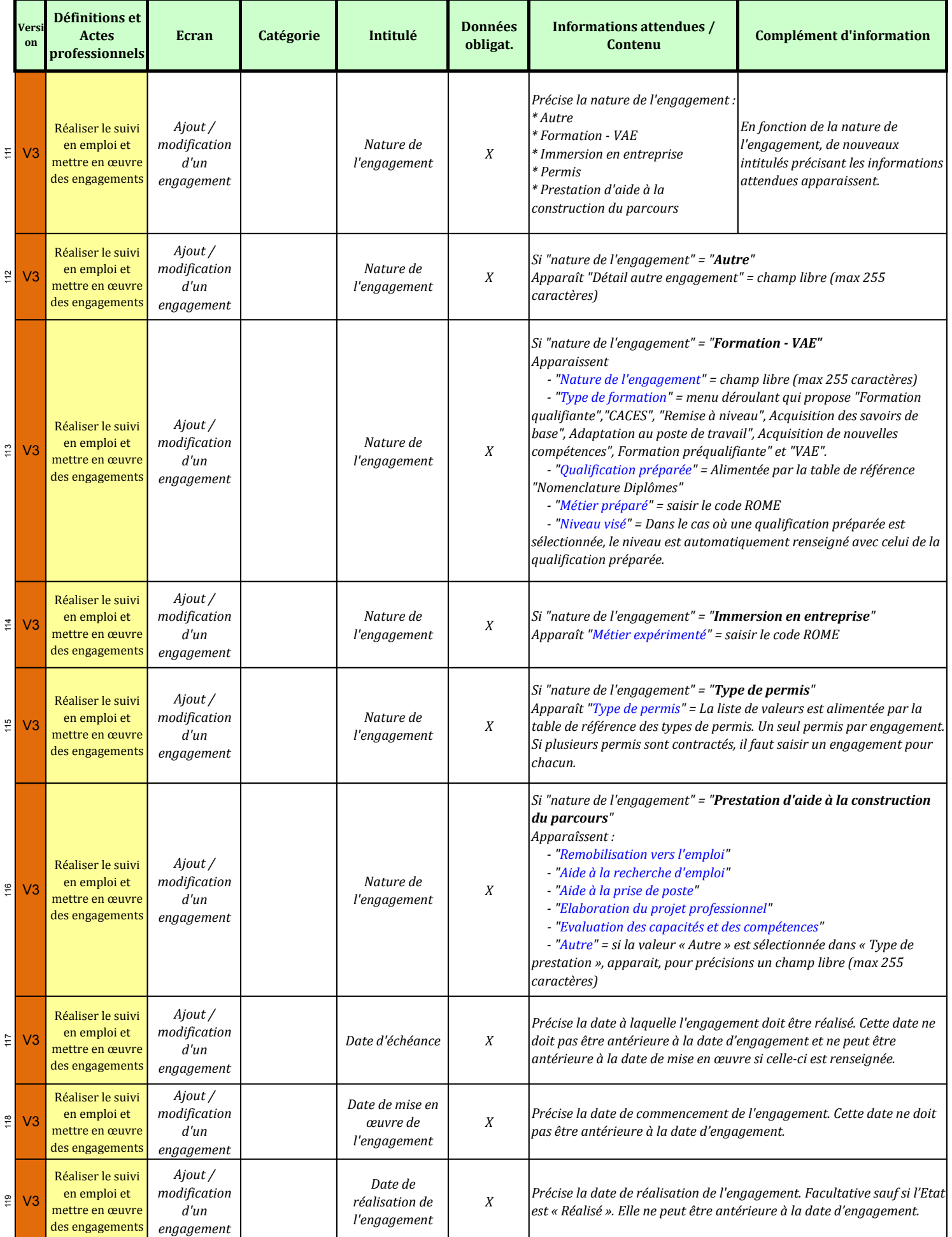

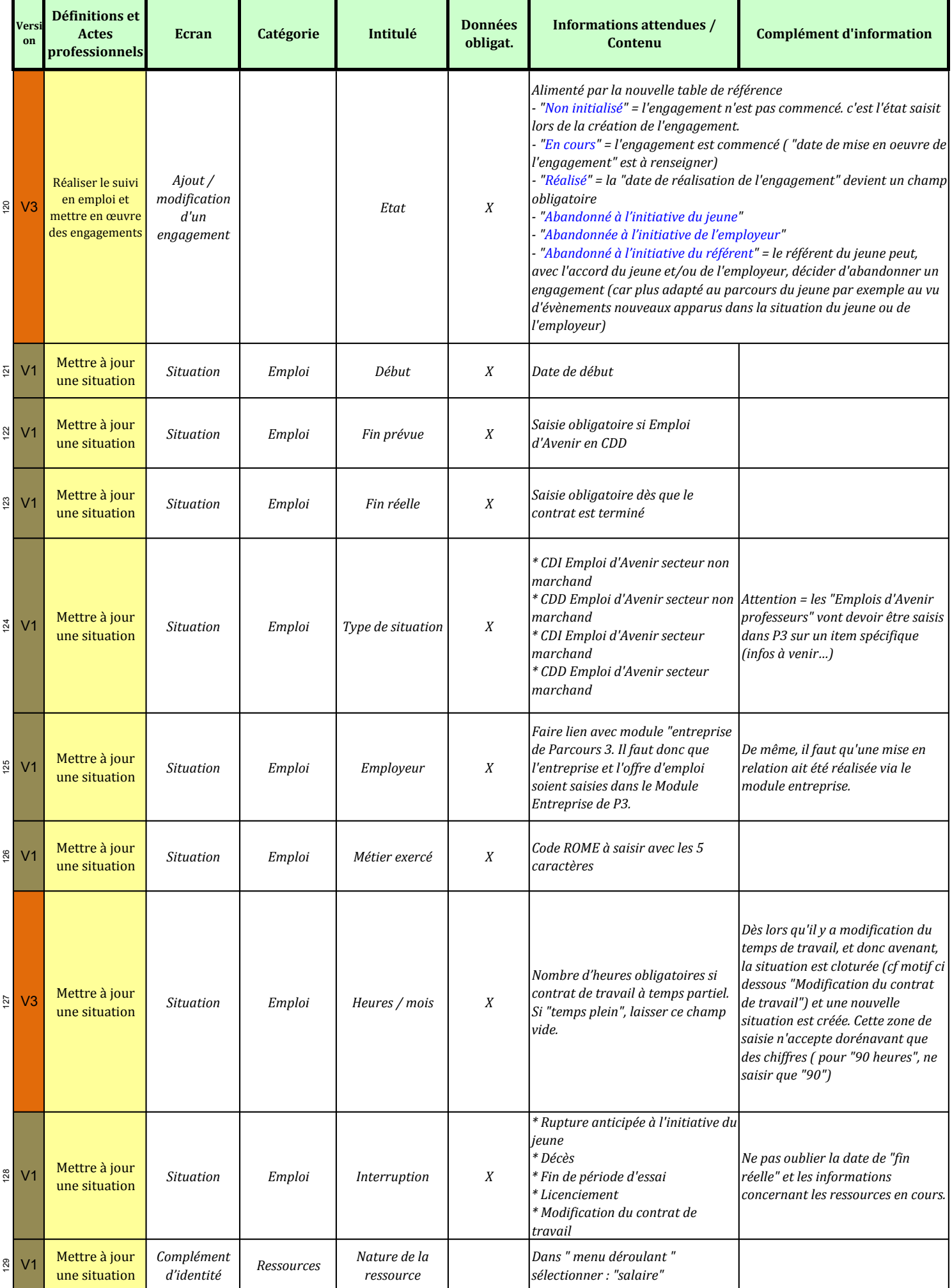

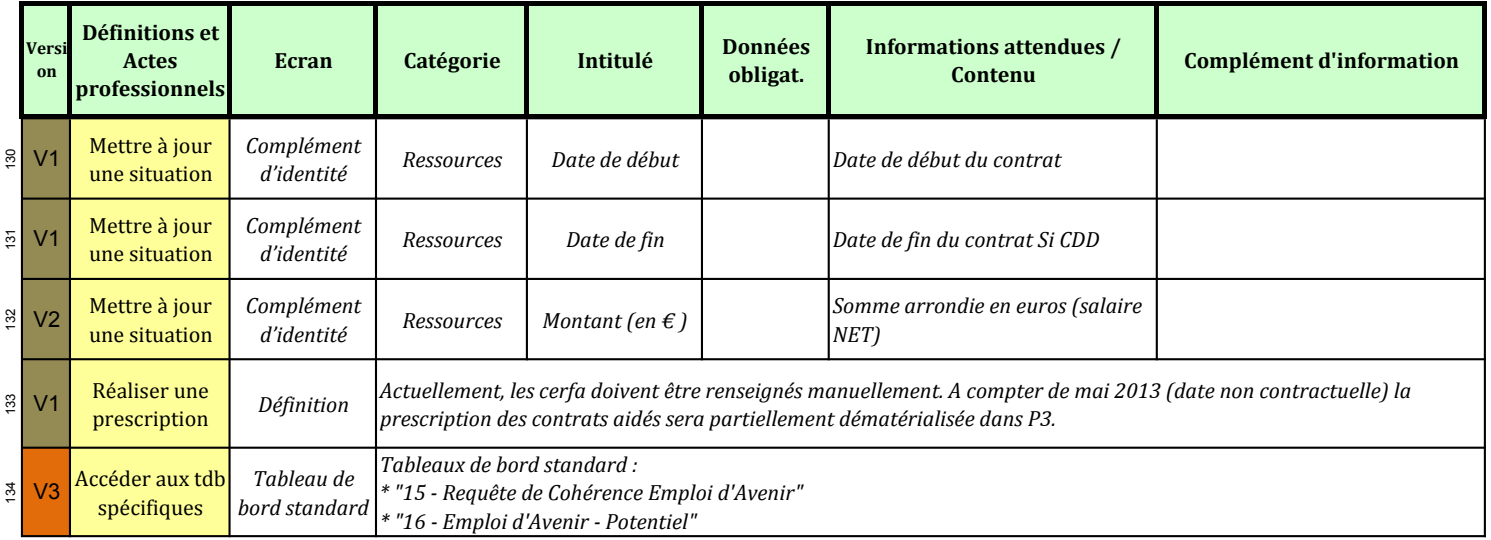